## ZEMBUTSU\_SENSITIVITY\_TO\_VINCRISTINE

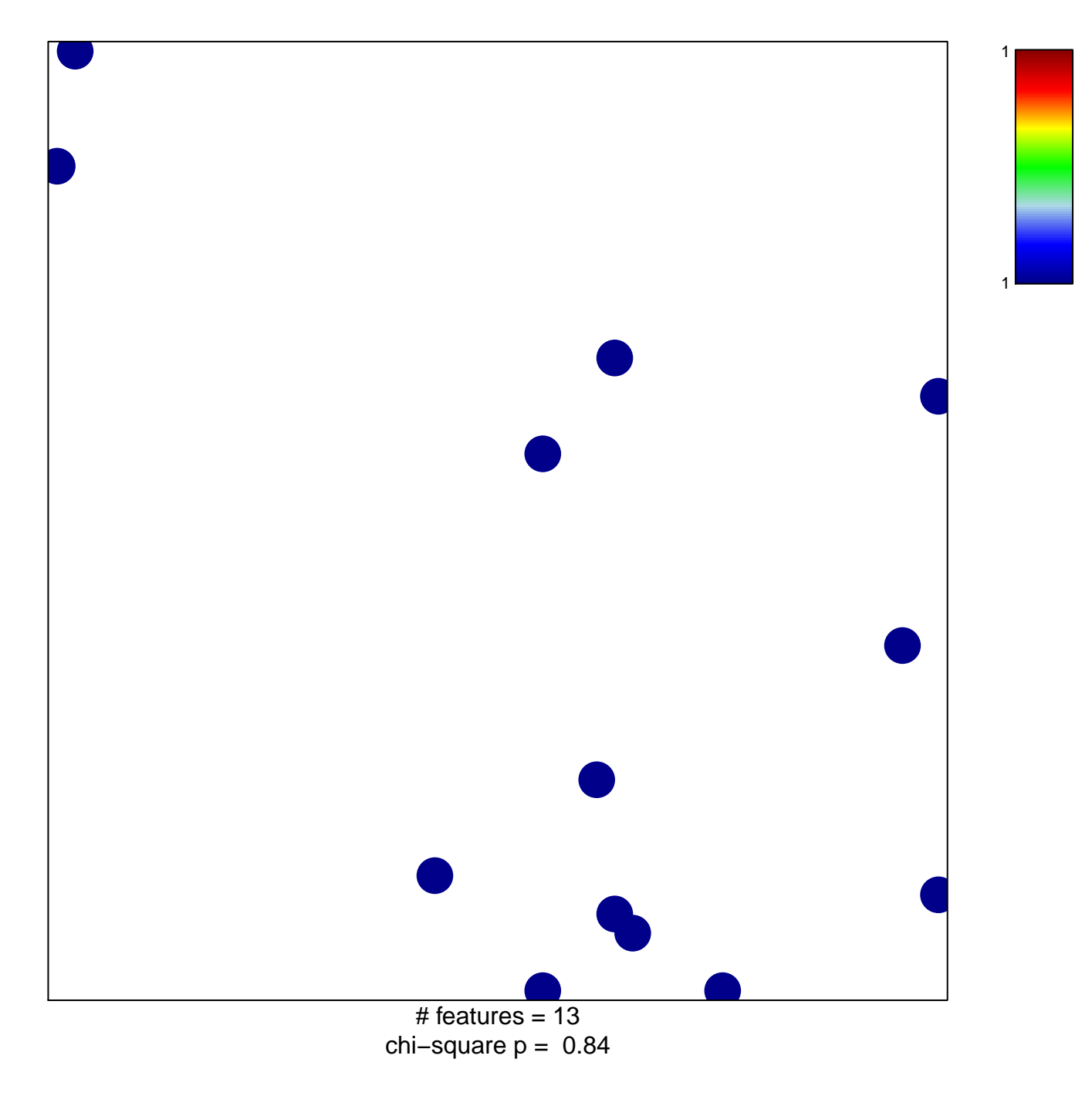

## **ZEMBUTSU\_SENSITIVITY\_TO\_VINCRISTINE**

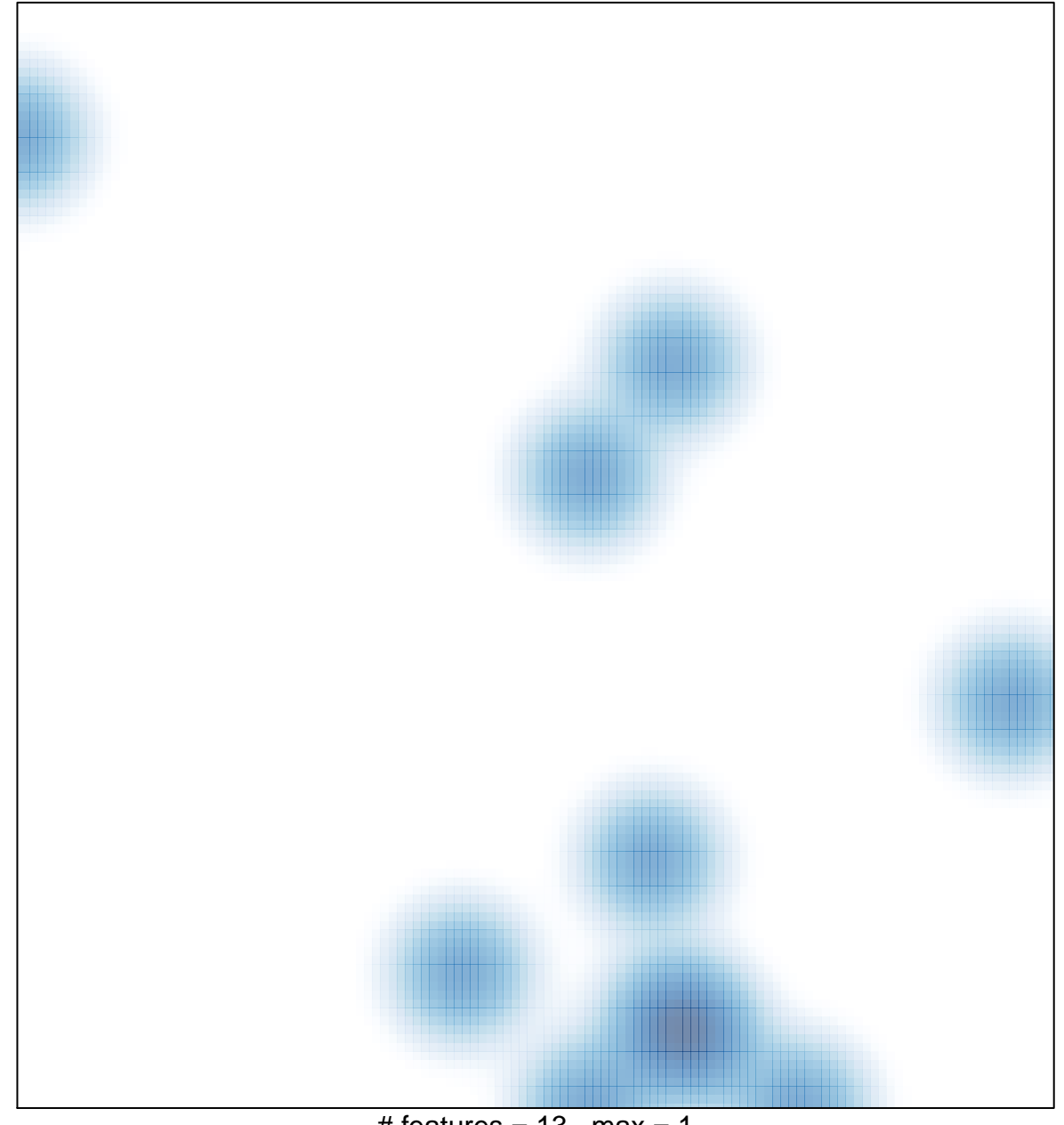

# features =  $13$ , max = 1